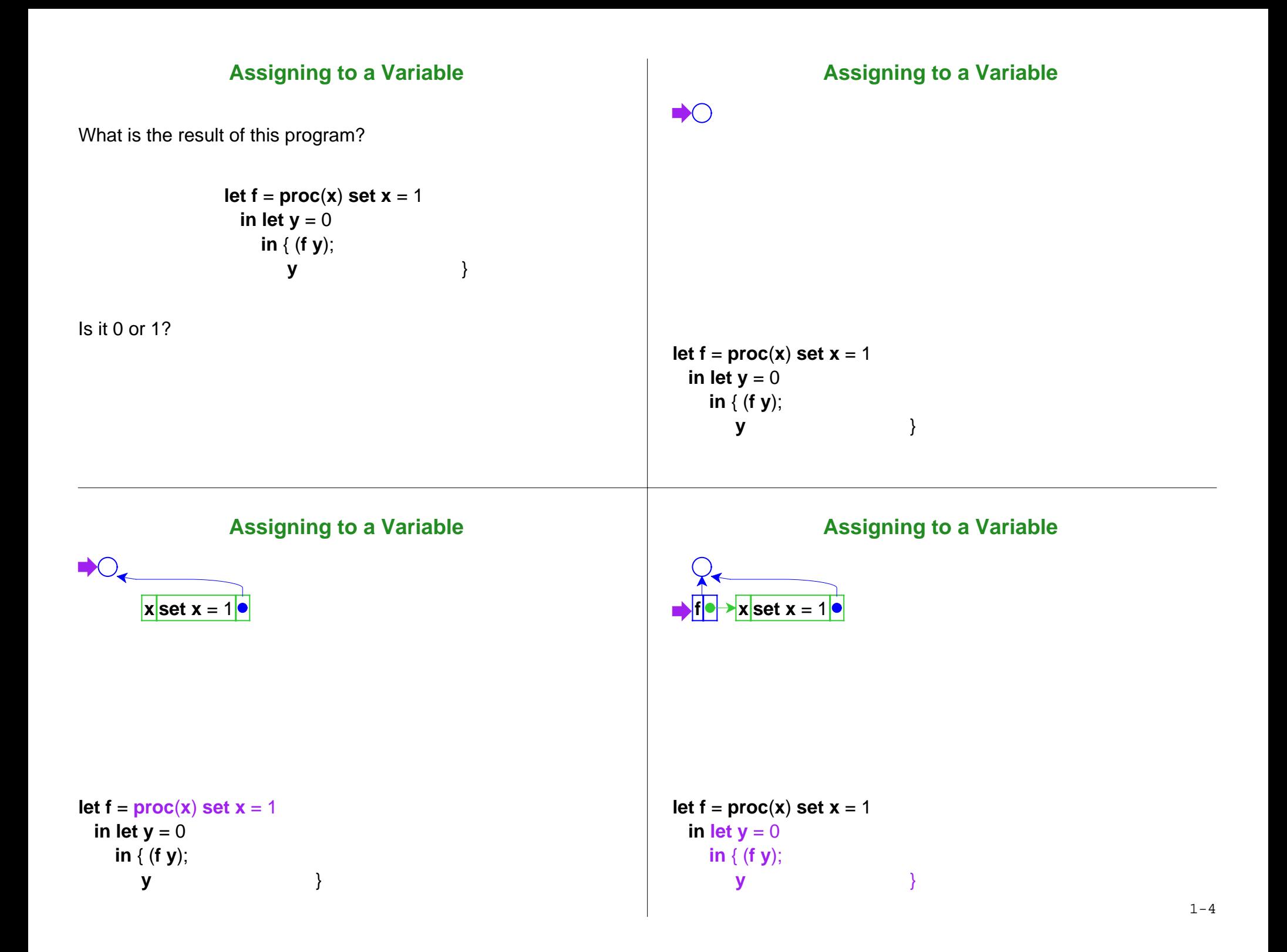

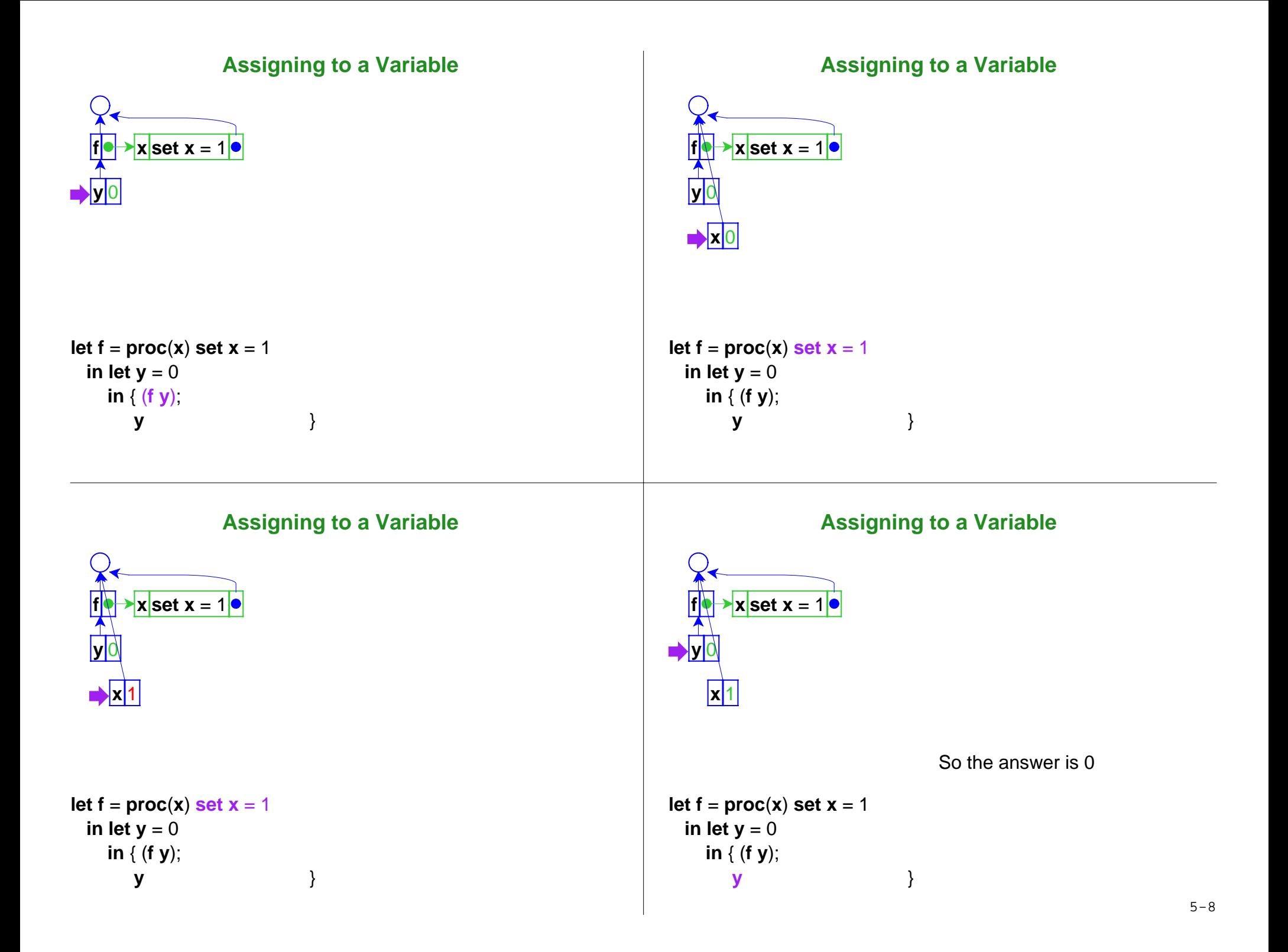

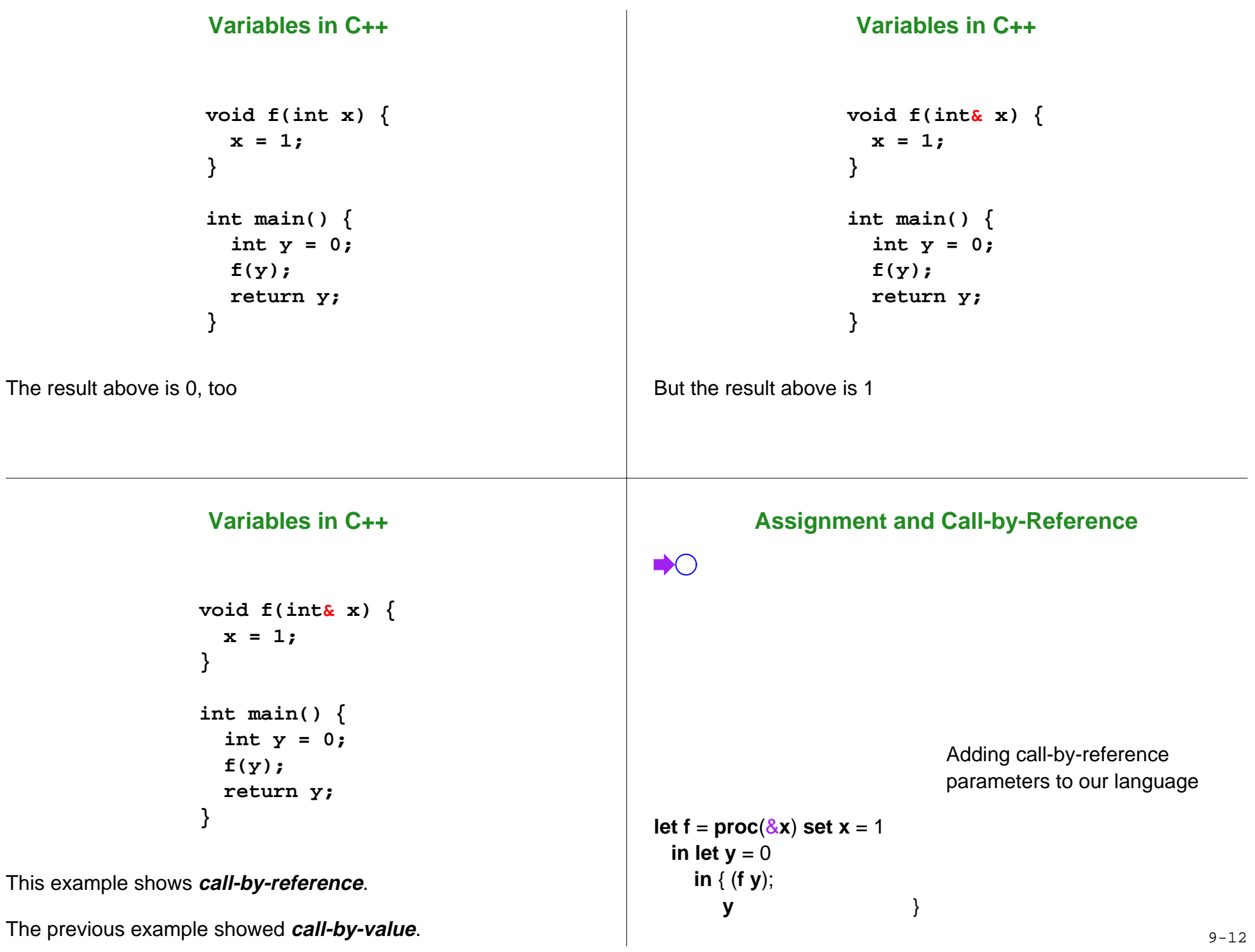

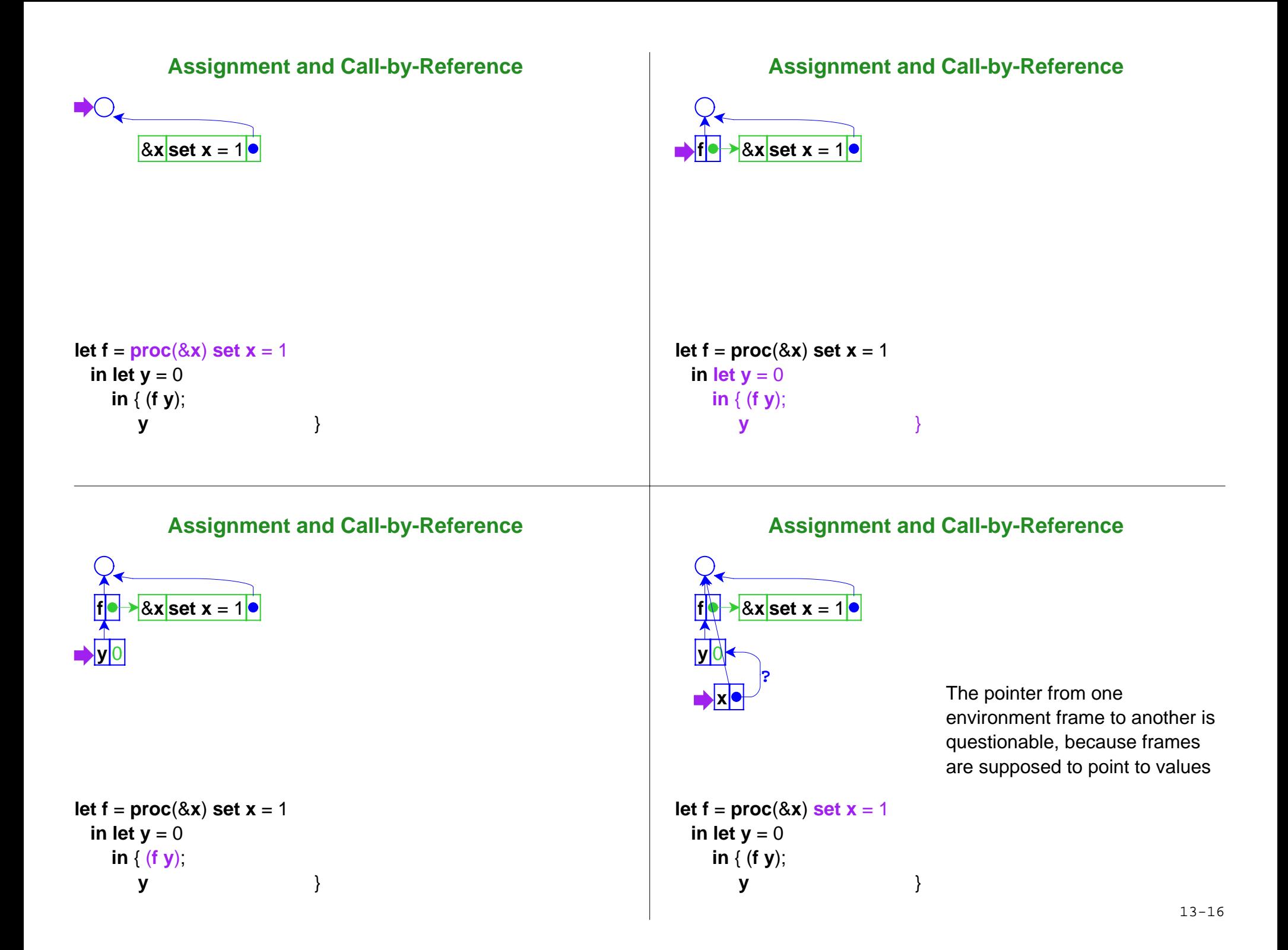

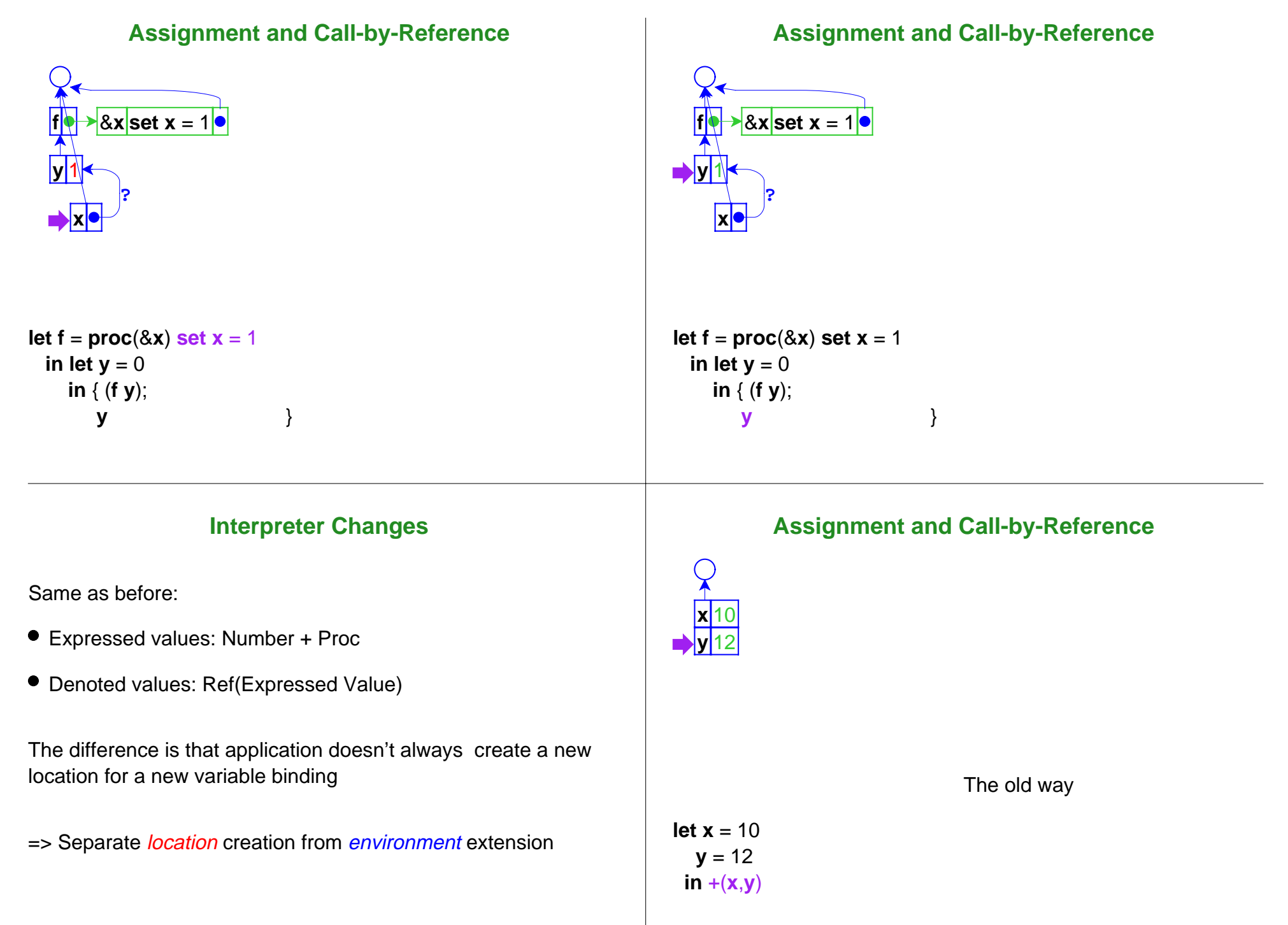

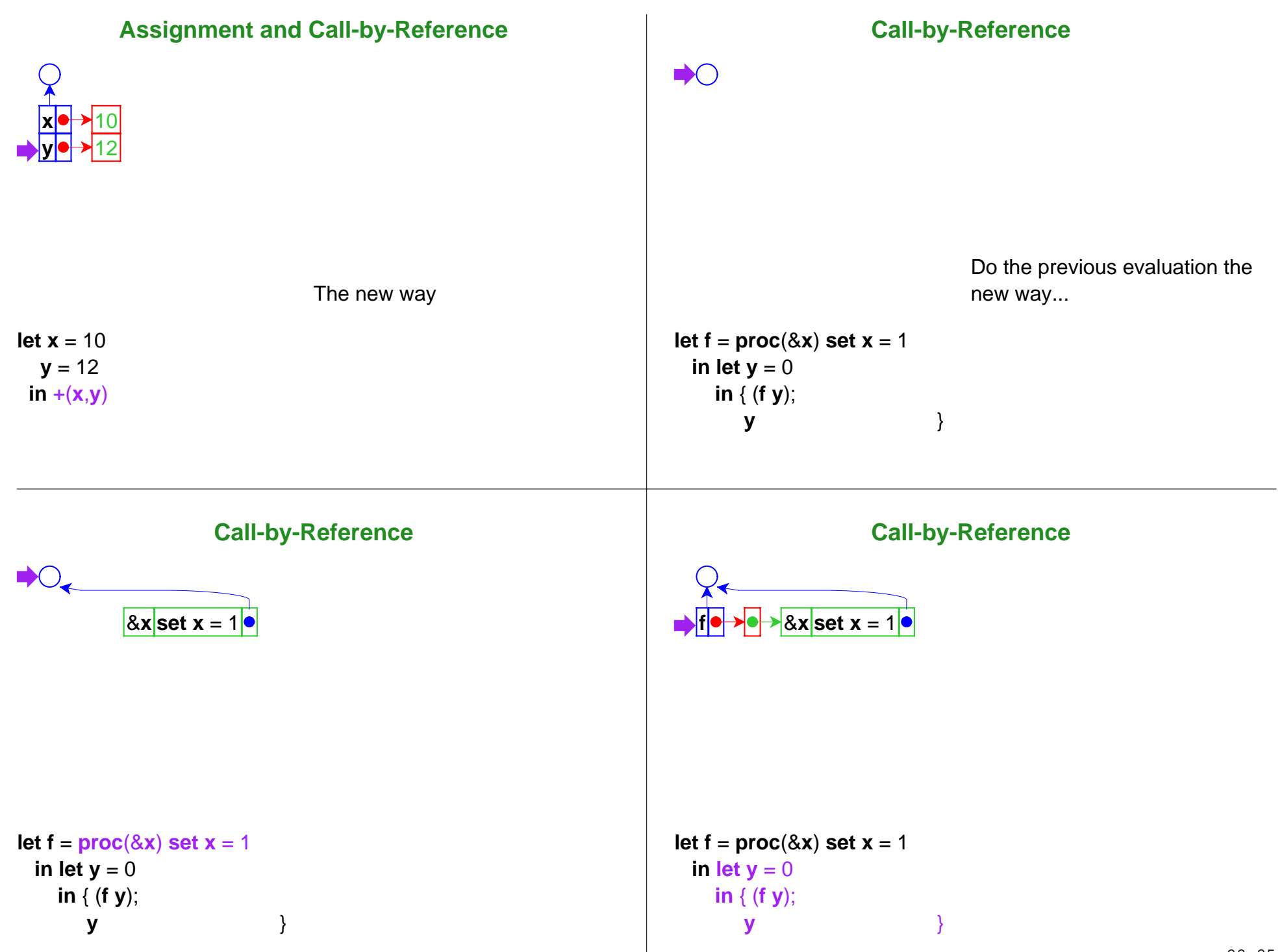

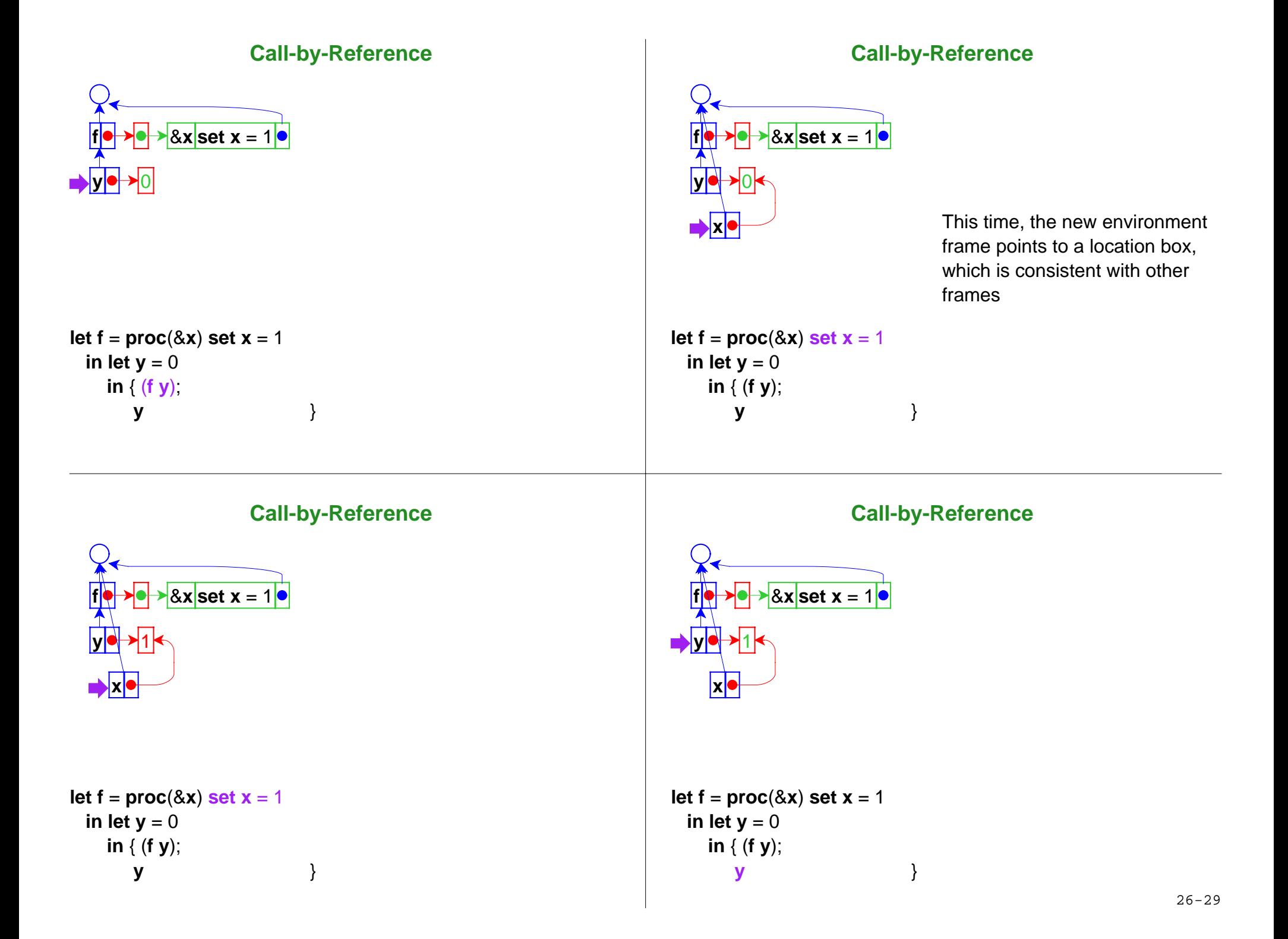

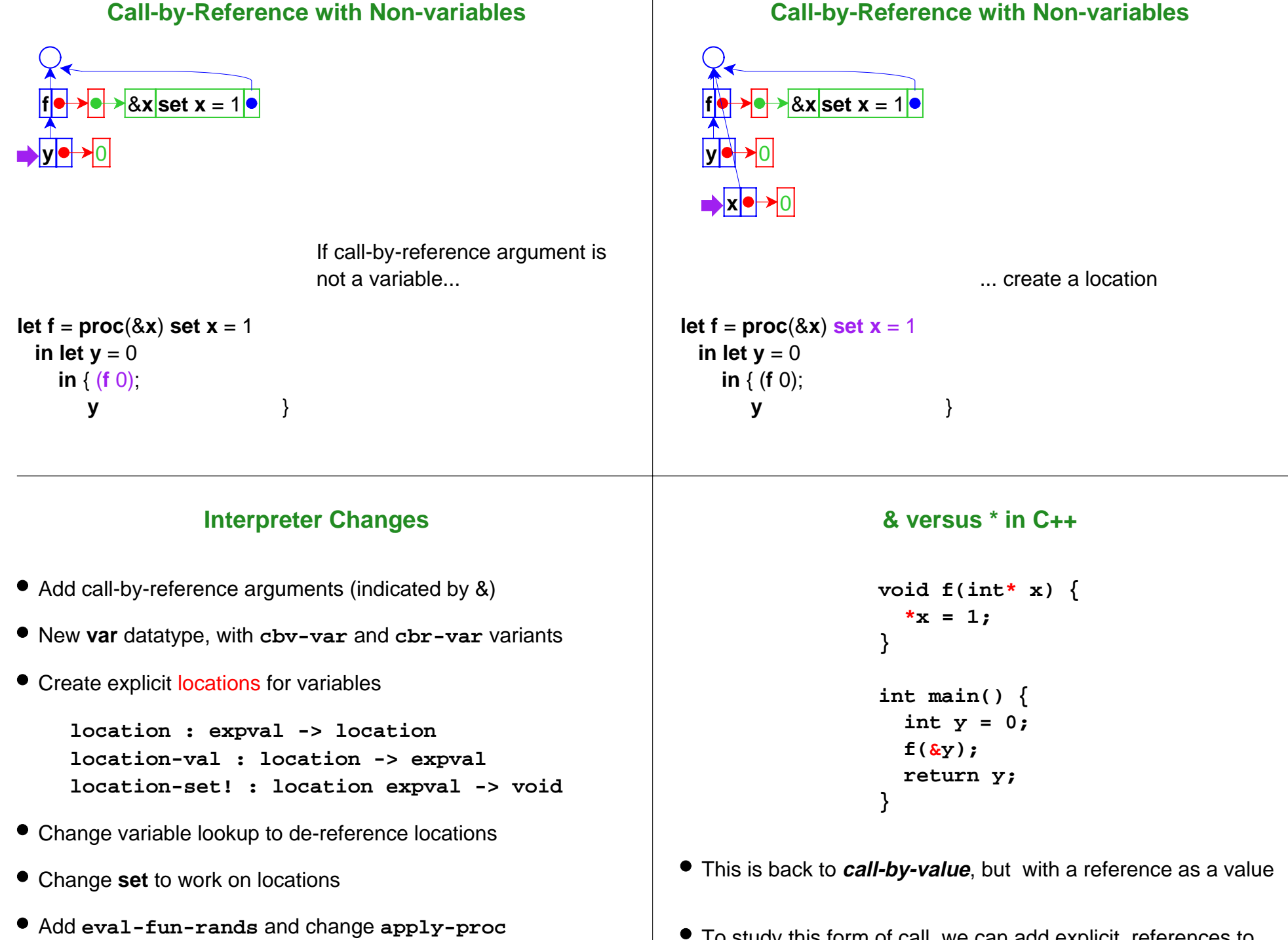

To study this form of call, we can add explicit  $feferences t $\mathfrak{g}_{\text{0-34}}$$ our language, too

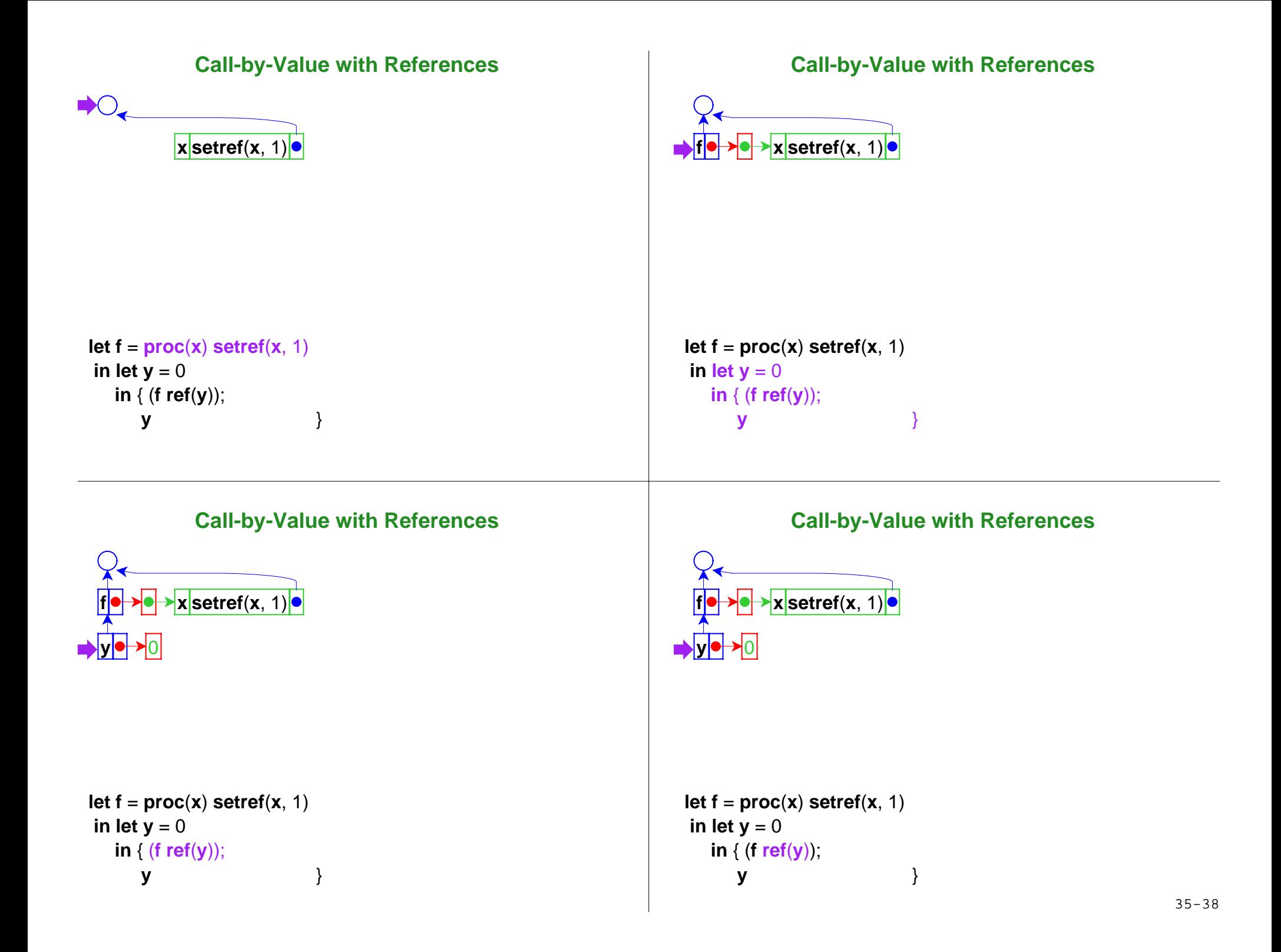

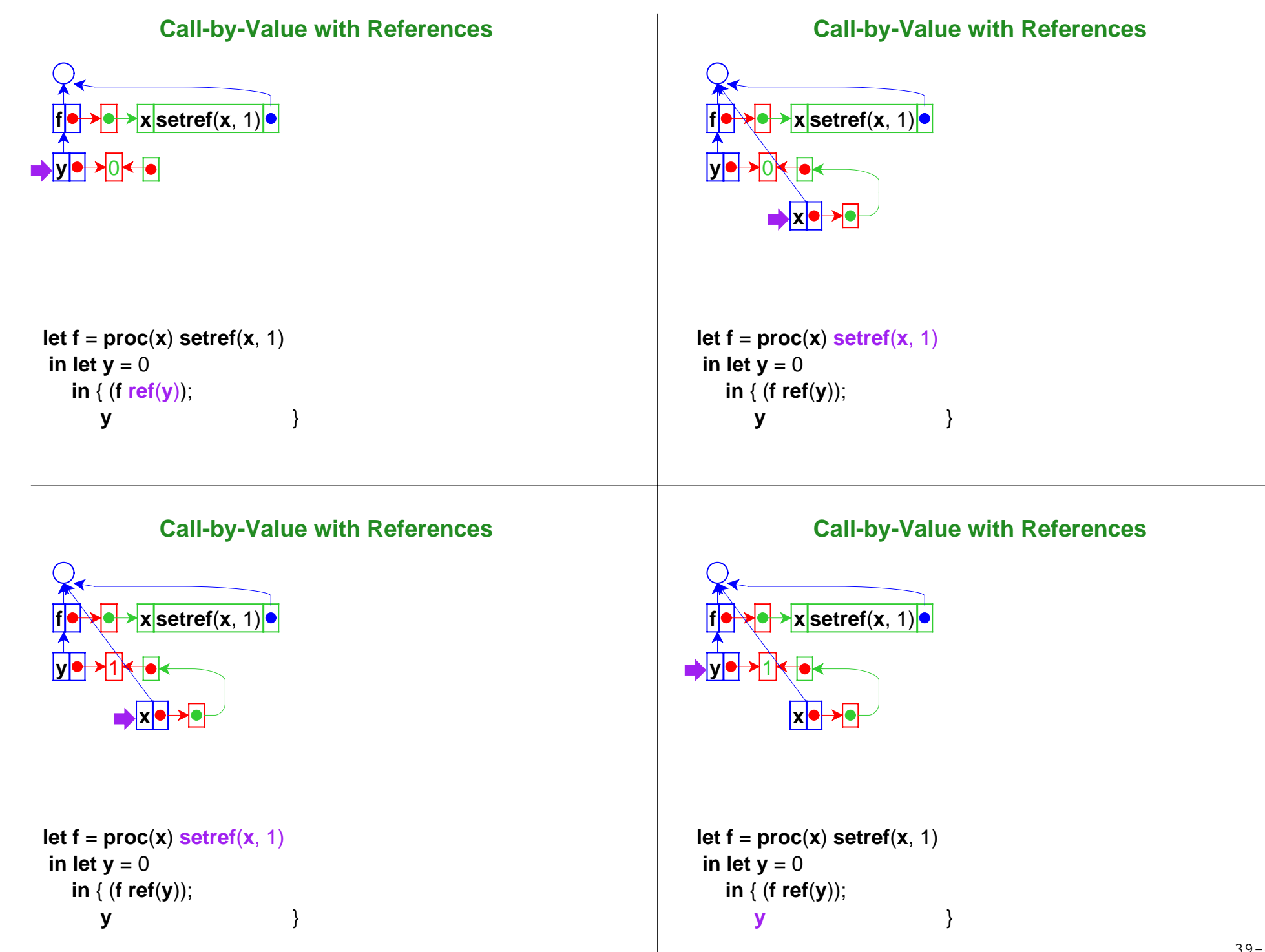

## **Interpreter Changes for References**

Revised language:

- Expressed vals: Number + Proc + Ref(Expressed Val)
- Denoted vals: Ref(Expressed Val)

Interpreter changes:

- Add reference values
- Add **ref** form and **setref** primitive